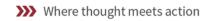

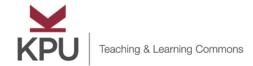

# Teaching & Learning Supports for New Faculty

# **Keep Teaching**

You will find a wealth of resources at our Keep Teaching site, including:

Getting Started with Remote Delivery

These strategies and tips will help you think through accessing technology, communication with your students, options for content delivery, and ideas for redesigning activities and assessments.

Designing Online Courses

Drawing on online learning theories, this section provides tips for building online community, creating content, designing learning activities and assessments, and even holding office hours.

# Level Up: Learn to Teach Online

This course is available in both intensive (1 week) and more paced formats and includes both asynchronous and synchronous elements. The five course modules include:

- A new way of teaching: Introduction to online learning
- Building blocks for online design
- Where does all the time go? Re-imagining content and activities for digital spaces
- How do you know they are learning? Feedback and assessment in digital spaces
- Becoming a guide on the side: Facilitating in digital spaces

Register for upcoming offerings of Level Up and our other online workshops and webinars at: <a href="https://tlevents.kpu.ca/">https://tlevents.kpu.ca/</a>

### FreshDesk

For resources related to our learning technology tools check out our knowledge base, Freshdesk.

#### **Need Assistance?**

Visit our Teaching & Learning/IT integrated support portal at: <a href="http://sm.kpu.ca/">http://sm.kpu.ca/</a>

For urgent requests email servicedesk@kpu.ca and one of our team members will get back to you.

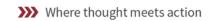

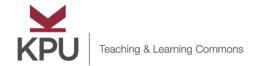

# Teaching & Learning Technologies for New Faculty

## Moodle

Moodle is our learning management system. The majority of our courses are offered in this virtual space. <u>This video is for new faculty and faculty who are new to Moodle.</u>

For Summer and Fall 2020 we have created a course template to support online course design by faculty who may never have delivered a course outside campus-based delivery formats. Even if you have previously taught online, we hope you will appreciate the simplicity and consistency of this course design that supports the building of a learning community, and the facilitation of teaching and learning in a virtual space. <u>Take a virtual tour of this template</u>.

If you wish to use this template, simply upload the back-up version to your course shell and populate it with your course specific components. If you need assistance with doing this contact <a href="mailto:servicedesk@kpu.ca">servicedesk@kpu.ca</a>

Additional Support Material for all of the functions in Moodle is available in our knowledge base, Freshdesk.

## BigBlueButton

BigBlueButton (BBB) is our synchronous conferencing tool which facilitates a virtual classroom for connection, active learning, and complex problems solving. It also works well for Q&A period and virtual office hours.

This recorded webinar covers BBB Basics

This recorded webinar covers BBB Advanced Training

Additional support material for all of the functions in BBB is available in our knowledge base, Freshdesk.

#### Kaltura

Kaltura is our video creation and storage platform that links directly to Moodle.

This recorded webinar covers how you can use Kaltura Capture to teach with video.

Additional Support Material for all of the functions in Kaltura is available in our knowledge base, Freshdesk.

# Need a Computing or Peripheral Device?

If you need equipment to teach online (laptop, iPad, mic/webcam), please complete this survey.